## **ПЕРЕСТРАИВАЕМЫЙ ЛАЗЕР НА КРИСТАЛЛЕ Tm:KLu(WO4)2**

Студент гр. 11311212 Свибович И.В. Канд. физ.-мат. наук Курильчик С.В. Белорусский национальный технический университет

Лазерное излучение с длиной волны 1.8-2.0 мкм перспективно для применений в медицине, диагностике атмосферы и оптической локации. Кроме того, тулиевые лазеры с перестройкой длины волны генерации могут применяться в качестве источников накачки твердотельных лазеров на основе гольмийсодержащих кристаллов [1].

В данной работе произведен расчет параметров фокусирующей оптики и резонатора для лазера на кристалле Tm:KLu(WO<sub>4</sub>), схема которого представлена на рис. 1. В качестве источника накачки выбран лазерный диод с волоконным выходом (d=200 мкм, N.A.=0.22) мощностью 30 Вт на длине волны 802 нм. Для фокусировки излучения накачки внутрь активного элемента в пятно диаметром 200 мкм может использоваться линза, установленная на двойном фокусном расстоянии от выхода оптического волокна. Расчет резонатора производился при помощи ABCD-метода для полусферической конфигурации, образованной входным плоским и выходным вогнутым зеркалами. В качестве активного элемента был выбран кристалл Tm:KLu(WO<sub>4</sub>), толщиной 2.0 мм. По результатам расчета получено, что при использовании выходного зеркала с радиусом кривизны 150 мм, установленного на расстоянии 140 мм от входного, резонатор является устойчивым, и диаметр TEM<sub>00</sub> моды излучения генерации вблизи входного зеркала равен 200 мкм. Таким образом, оптимальное согласование пучков накачки и генерации в активном элементе будет наблюдаться при его расположении на минимальном расстоянии от входного зеркала.

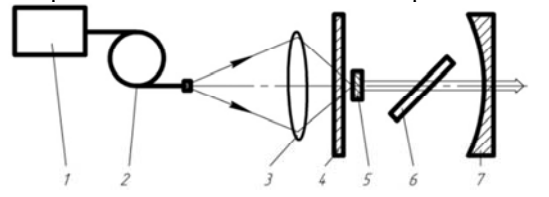

Рисунок 1. Схема лазера : 1- лазерный диод; 2- оптическое волокно; 3- линза; 4 –входное зеркало; 5- активный элемент; 6– двулучепреломляющая пластина; 7- выходное зеркало

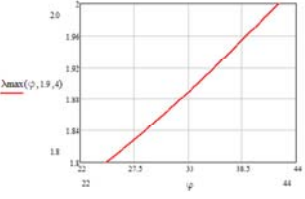

Рисунок 2. Зависимость длины волны генерации от углаповорота двулучепреломляющей пластины

Для перестройки длины волны генерации предложено использование двулучепреломляющей кварцевой пластины, установленной под углом

Брюстера (см. рис.1). По результатам расчетов получено, что при использовании такой пластины толщиной 1.0 мм, возможна перестройка ллины волны генерации в диапазоне  $1.8 - 2.0$  мкм (см. рис. 2).

## Литература

1. P. A. Budni, et al. IEEE J. Sel. Top. Ouantum Electron. 6, 629 (2000).

## УДК 535.317 СОЗДАНИЕ КАТАЛОГА ОБЪЕКТНЫХ МОДУЛЕЙ В ПРОГРАММНОЙ СРЕДЕ OPAL

Магистрантка Лаура Пероса, Л-р техн. наук. профессор Артюхина Н.К.. ведущий инженер Марчик В.А. Белорусский национальный технический университет

Компьютерное моделирование оптики - один из этапов технологии информационной поддержки оптических систем (ОС). На рынке программных коммерческих продуктов представлен ряд пакетов прикладных программ для проектирования (ППП) и анализа ОС. Лидирующее положение занимают ППП Opal [1] и ПП Zemax [2].

Программные комплексы, обладая большими функциональными возможностями, не охватывают весь спектр задач, решаемых оптикомрасчетчиком в процессе производства. Актуальным вопросом является создание библиотеки. используемой молелирования ЛЛЯ И технологической адаптации ОС любой сложности.

настоящей работе рассмотрен аспект создания каталога <sub>B</sub> (библиотеки) объектных модулей ОС различных классов, встроенного в конфигурацию компьютерного пакета OPAL. Под оптическим модулем будем понимать исторически сложившиеся схемные решения, которые могут использоваться как самостоятельно, так и в составе более сложной ОС. Предложен алгоритм и установлен путь в архив с проверкой параксиальных характеристик. Суть его в следующем:

загрузить программу OPAL и ввести конструктивные данные;

в поле «Наименование» (закладка «Предмет, изображение, диафрагма») вводим комментарий с характеристиками ОС:

производим проверку параксиальных характеристик ОС;

устанавливаем маршрут: d:\opal\opalarch\katalog и производим запись ОС, введя имя файла.

Созданная библиотека войдет в папку «\katalog». Только так можно создавать свои библиотеки, т.к. доступ к библиотеке, встроенной в OPAL, только на чтение файлов, а не на созлание.